BG交易所官方下载,v4.3.1纯净版APP获取

Andriod 系统安装教程

1、登录官网,点击 "Android" 安装包,下载完成后按照系统引导安装即可。

2、当您在安装或使用过程中遇到任何问题,请点击"帮助"联系客服。

iOS系统安装教程

1、准备一个非限制国家或地区 (美国、中国香港等)的 Apple ID, 在 App Store 切换 Apple ID。

2、打开 App Store

应用,点击右上角的头像,退出登录,使用美国或香港地区的 Apple ID 登录。(如果提示"无法登录",可能是您近期切换账号过于频繁。您可以更换 ID 或者几小时后重试。如果 ID 被锁定,则需要进行验证或更换 ID 后再试。)

 3、登录成功后,会自动跳转至 ID 对应地区的 App Store。在 App Store 中搜索"Bitget",点击"GET"即可开始安装。

4、回到桌面即可看到 Bitget App 已安装成功。

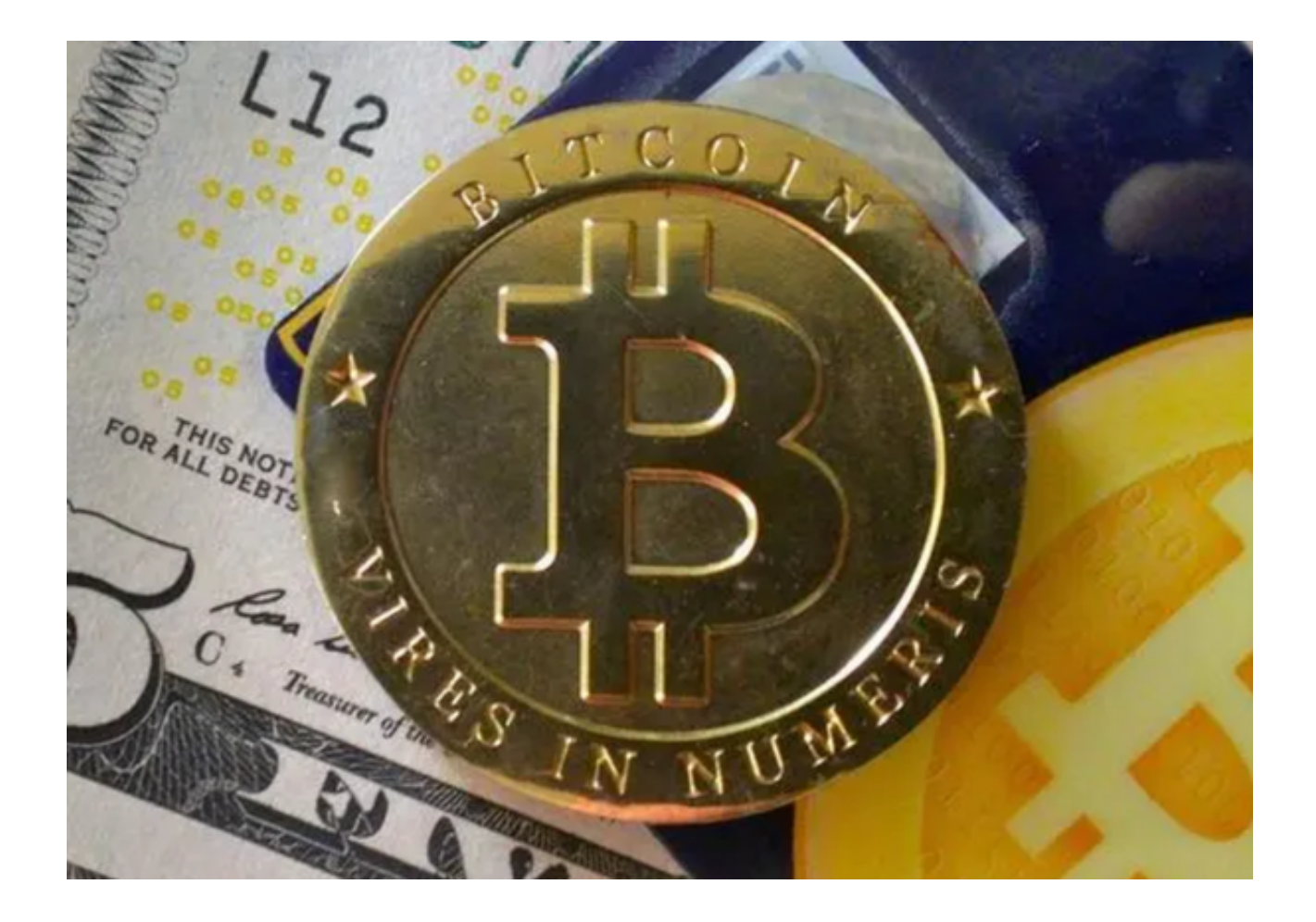

BG交易所域名更新情况

 在Bitget不断扩大业务和优化体验的过程中,他们于近日进行了域名更新,将其域 名由原来的"bitget.com"变更为"bitget.vip",这个改动对于交易平台来说非常有 意义。首先,由于"vip"在英文中的含义是"非凡的""卓越的",这个新的域名 将在一定程度上提高平台的品牌价值和用户满意度。其次,新的域名也可以提高平 台的可访问性和稳定性,有利于提高用户的使用体验以及保障数字资产安全。最后 ,品牌更换域名也能有效打破固有惯性思维,引导用户更多地关注平台的更新和发 展。

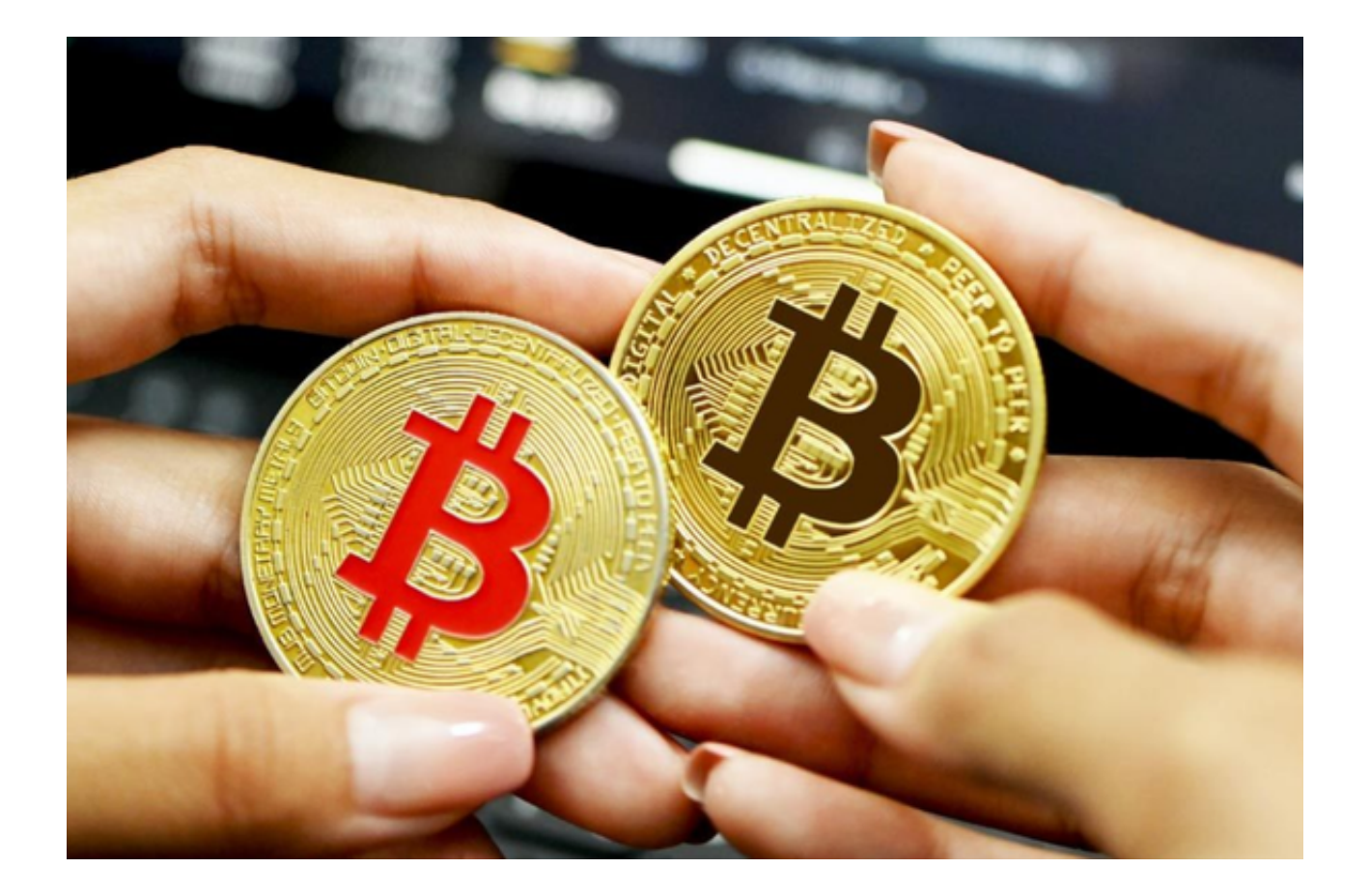

 对于数字货币市场而言,Bitget的域名更新也具有一定的示范作用。随着加密货币 市场的不断发展和数字资产的逐渐普及,越来越多的交易平台开始涌现,如何在激 烈的竞争中突围,提高品牌价值,成为数字货币市场的领导者,是每个交易平台都 面临的难题。Bitget这个品牌更换域名的做法,无疑是在寻求打破常规和创新的方 式来提高品牌价值的一种尝试。

 但是,域名更换并不是一项简单的任务。对于用户而言,他们需要重新适应新的 域名,这需要一定的时间。此外,域名更新也可能会影响到平台在搜索引擎上的排 名,需要通过一些有效的营销手段来优化。这些都需要平台有一定的准备和执行能 力。

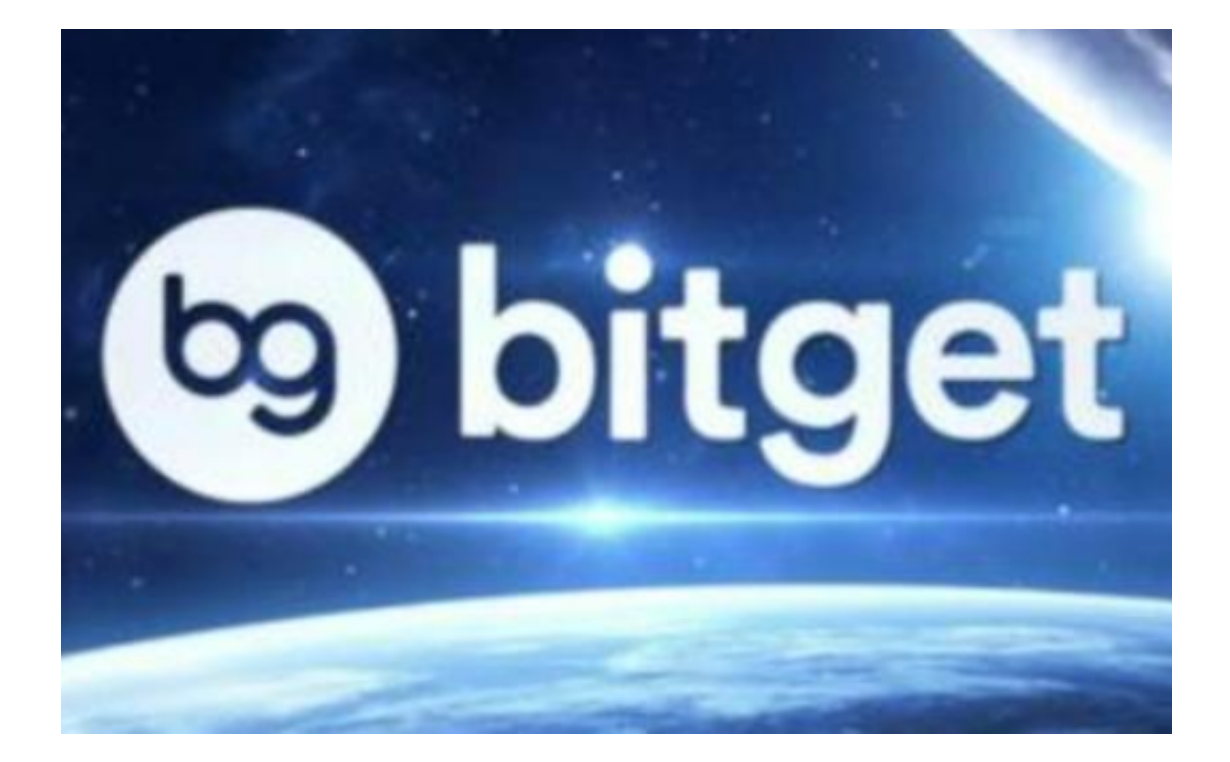

BG交易所官方下载,v4.3.1纯净版APP获取方法分享到这里就结束了。